**ALLEGATO A**

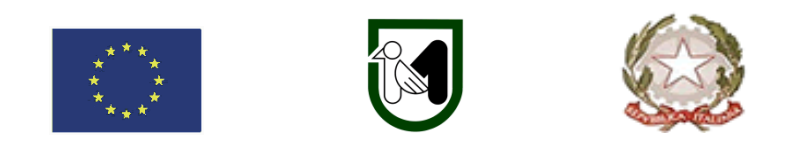

# **REGIONE MARCHE DIREZIONE AGRICOLTURA E SVILUPPO RURALE**

### **PROGRAMMA DI SVILUPPO RURALE 2014-2020 – MISURA 4**

### **INVESTIMENTI IN IMMOBILIZZAZIONI MATERIALI**

**Sottomisura 4.3 – FA 5A: Sostegno a investimenti nell'infrastruttura necessaria allo sviluppo, all'ammodernamento e all'adeguamento dell'agricoltura e della silvicoltura Operazione B) – Infrastrutture irrigue**

**Obiettivi:** realizzazione di investimenti per contribuire all'uso efficiente della risorsa acqua.

**Destinatari del bando:**  Consorzio di Bonifica delle Marche.

**Annualità: 2022**

**Dotazione finanziaria assegnata: € 14.000.000,00** 

**Scadenza presentazione domande: 18 ottobre 2022, ore 13.00**

**Responsabile del procedimento**  Responsabile regionale: Gianni Fermanelli *T*el. 071-806.3887

**Indirizzo e-mail:** [gianni.fermanelli@regione.marche.it](mailto:gianni.fermanelli@regione.marche.it)

# Sommario

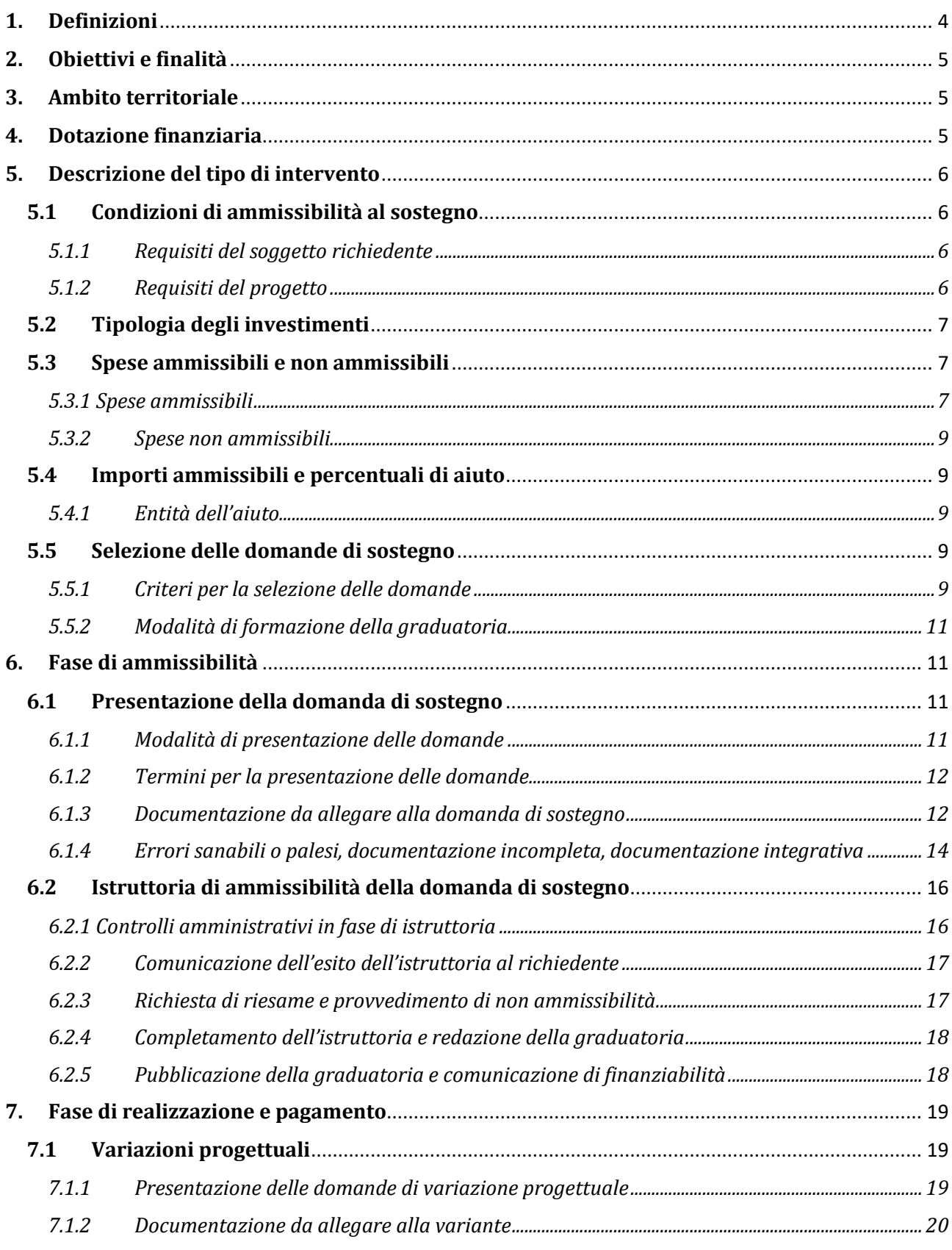

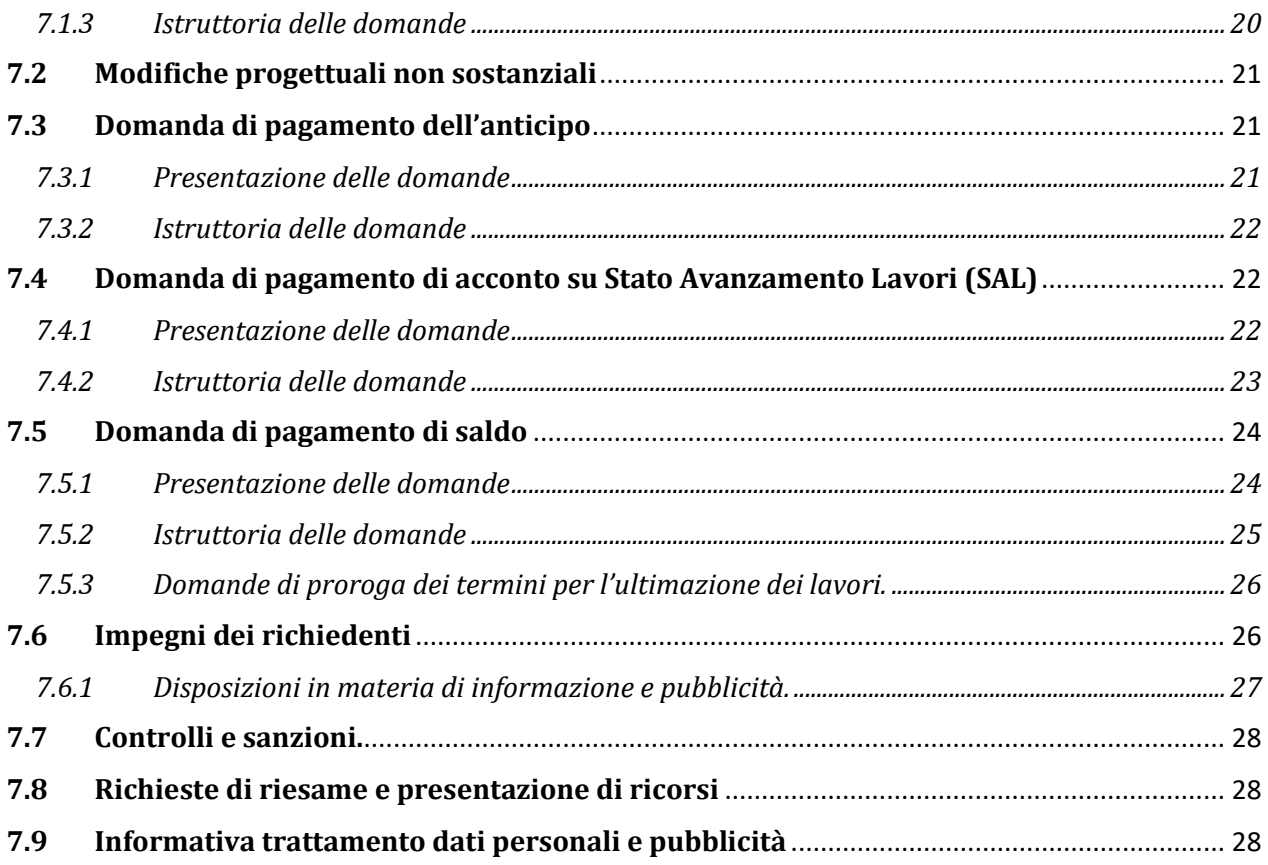

## <span id="page-3-0"></span>**1. Definizioni**

**AGEA**: Agenzia per le Erogazioni in Agricoltura con funzione di Organismo Pagatore (OP) per la Regione Marche.

**AUTORITA' DI GESTIONE (AdG):** l'Autorità di gestione del Programma di Sviluppo Rurale 2014-2022 è individuata nel Dirigente della Direzione Agricoltura e Sviluppo Rurale della Regione Marche.

**BENEFICIARIO:** soggetto la cui domanda di sostegno risulta finanziabile con l'approvazione della graduatoria, responsabile dell'avvio e dell'attuazione delle operazioni oggetto del sostegno.

**CANTIERABILITÀ:** sono cantierabili le proposte di investimento che, al momento della presentazione della domanda di sostegno, sono corredate da tutti i titoli abilitativi richiesti dalla normativa vigente (autorizzazioni, concessioni, SCIA e similari, permessi, pareri, nulla osta, ecc.), fatte salve eventuali specifiche deroghe previste dal bando.

**CODICE UNICO DI IDENTIFICAZIONE DELLE AZIENDE AGRICOLE (CUAA):** codice fiscale del soggetto beneficiario da indicare in ogni comunicazione o domanda trasmessa agli uffici della pubblica amministrazione.

**COMITATO DI COORDINAMENTO DELLA MISURA (CCM):** Comitato istituito per il coordinamento e l'omogeneizzazione dell'attività istruttoria per ciascuna misura, esamina le richieste di riesame della domanda a seguito della presentazione di memorie scritte. E' costituito dai responsabili provinciali e dal responsabile regionale di misura.

**CONCESSIONE DI DERIVAZIONE:** concessione all'utilizzo ed al prelievo delle acque ai sensi del R.D. n. 1175/1933 relativa all'operazione per la quale è stata presentata domanda di sostegno, propria dell'ente irriguo proponente ovvero titolarità dell'utenza di prelievo delle acque formalmente riconosciuta dalla Regione.

**CONTO CORRENTE DEDICATO:** conto corrente bancario o postale, intestato al beneficiario e utilizzato per effettuare tutti i pagamenti relativi alla domanda di sostegno e per ricevere il relativo contributo e presente nel fascicolo aziendale.

**DANIA:** Database Nazionale degli investimenti per l'Irrigazione e l'Ambiente [\(https://dania.crea.gov.it/](https://dania.crea.gov.it/) ).

**DECISIONE INDIVIDUALE DI CONCEDERE IL SOSTEGNO:** provvedimento del Dirigente responsabile di misura con il quale viene approvata la graduatoria unica regionale e concesso il contributo ai beneficiari che occupano una posizione utile in graduatoria.

**DOMANDA DI SOSTEGNO:** domanda di sostegno o di partecipazione a un determinato regime di aiuto in materia di Sviluppo Rurale.

**DOMANDA DI PAGAMENTO:** domanda presentata da un beneficiario per ottenere il pagamento.

**FASCICOLO AZIENDALE:** Il fascicolo aziendale è l'insieme delle informazioni relative ai soggetti tenuti all'iscrizione all'Anagrafe agricola, controllate e certificate dagli Organismi pagatori con le informazioni residenti nelle banche dati della Pubblica amministrazione, in particolare del SIAN, ivi comprese quelle del Sistema Integrato di Gestione e Controllo (SIGC). Il fascicolo aziendale, facendo fede nei confronti delle Pubbliche Amministrazioni come previsto dall'articolo 25, comma 2, del decreto-legge 9 febbraio 2012, n. 5,

è elemento essenziale del processo di semplificazione amministrativa per i procedimenti previsti dalla normativa dell'Unione europea, nazionale e regionale<sup>1</sup>.

**FEASR:** Fondo Europeo Agricolo per lo Sviluppo Rurale.

**RICHIEDENTE:** soggetto che presenta domanda di sostegno.

**SIAN:** Sistema Informativo Agricolo Nazionale.

**SIAR:** Sistema Informativo Agricolo Regionale.

**SIGRIAN:** Il SIGRIAN [\(https://sigrian.crea.gov.it/sigrian/](https://sigrian.crea.gov.it/sigrian/) )raccoglie tutte le informazioni di natura gestionale, infrastrutturale e agronomica utili a descrivere l'irrigazione gestita in modo collettivo a livello nazionale. Il SIGRIAN è previsto dal D.M. MIPAAF 31 luglio 2015 al punto 3.3 "Criteri e modalità per il monitoraggio (acquisizione e trasmissione dei dati)".

**STRUTTURA DECENTRATA AGRICOLTURA DELLA REGIONE MARCHE (SDA):** la struttura decentrata agricoltura territorialmente competente per la presa in carico delle domande, che assicura le attività di protocollazione, classificazione e fascicolazione.

## <span id="page-4-0"></span>**2. Obiettivi e finalità**

Il presente Bando è finalizzato a concedere contributi per investimenti destinati alla realizzazione di interventi di ammodernamento delle reti irrigue al fine di ridurre le perdite e di incentivare l'uso efficiente della risorsa acqua.

Il sostegno è concesso per gli interventi sulle infrastrutture irrigue gestite dal Consorzio di Bonifica delle Marche ai sensi della l.r. 13/2013 per aumentare l'efficienza delle reti, senza aumento delle superfici irrigate e in aderenza alle previsioni del Piano di Gestione del Distretto Irriguo.

## <span id="page-4-1"></span>**3. Ambito territoriale**

Ai fini del presente bando la sottomisura si applica in tutto il territorio della Regione Marche.

## <span id="page-4-2"></span>**4. Dotazione finanziaria**

**.** 

La dotazione finanziaria per il bando della presente sottomisura è pari ad € 14.00.000,00.

La dotazione finanziaria disponibile è al netto della quota del 10% che è cautelativamente riservata dall'Autorità di Gestione alla costituzione di un fondo di riserva. Attraverso tale fondo sarà garantita la disponibilità delle somme necessarie alla liquidazione di domande che, a seguito di ricorsi amministrativi o giurisdizionali, dovessero essere riconosciute finanziabili.

<sup>&</sup>lt;sup>1</sup> Il fascicolo contiene quindi le informazioni certificate indicate sopra, ivi incluse le informazioni costituenti il patrimonio produttivo dell'azienda agricola reso in forma dichiarativa e sottoscritto dall'agricoltore, in particolare: a) Composizione strutturale; b) Piano di coltivazione; c) Composizione zootecnica; d) Composizione dei beni immateriali; e) Adesioni ad organismi associativi; f) Iscrizione ad altri registri ed elenchi compresi i sistemi volontari di controllo funzionali all'ottenimento delle certificazioni. (Cfr DM Ministero delle politiche agricole alimentari e forestali n.162 del 12/01/2015 Decreto relativo alla semplificazione della gestione della PAC 2014-2020).

## <span id="page-5-0"></span>**5. Descrizione del tipo di intervento**

### <span id="page-5-1"></span>**5.1 Condizioni di ammissibilità al sostegno**

La mancanza di uno dei requisiti richiesti per il soggetto richiedente o per il progetto determina l'inammissibilità al sostegno o la decadenza parziale o totale della domanda di sostegno.

### <span id="page-5-2"></span>*5.1.1 Requisiti del soggetto richiedente*

Il beneficiario, ai sensi del paragrafo 8.2.4.3.5.4 dalla scheda della Misura 4, sottomisura 4.3, Operazione B), del PSR Marche 2014/22, è il Consorzio di Bonifica delle Marche.

Il richiedente al momento della domanda, deve possedere i seguenti requisiti:

1) essere iscritto all'anagrafe delle aziende agricole con posizione debitamente validata (Fascicolo Aziendale). Nel fascicolo aziendale vanno inserite le superfici nella disponibilità del richiedente in relazione al progetto di intervento viario proposto, sempreché tale superficie sia identificabile con specifico n. di particella.

2) non essere soggetto all'applicazione dell'articolo 1, paragrafo 5, del Reg. (UE) n. 702/2014 (clausola "Deggendorf" 2 che vieta l'erogazione di aiuti di Stato a coloro che debbano restituire precedenti aiuti giudicati illegali ed incompatibili dalla Commissione);

3) impegnarsi ad applicare il d.lgs. 18 aprile 2016, n. 50, "Disposizioni per l'attuazione delle Direttive 2014/23/UE, 2014/24/UE e 2014/25/UE sull'aggiudicazione dei contratti di concessione, sugli appalti pubblici e sulle procedure d'appalto degli enti erogatori nei settori dell'acqua, dell'energia, dei trasporti e dei servizi postali, nonché per il riordino della disciplina vigente in materia di contratti pubblici relativi a lavori, servizi e forniture"e ss.mm.ii.

Tutti i dati e le informazioni saranno desunti dalle rispettive fonti di certificazione del dato, completamente aggiornate in tutte le sezioni e validate prima della presentazione della domanda di adesione, in particolare dal fascicolo aziendale AGEA. Per le informazioni non desumibili in modalità automatica dai corrispondenti sistemi informativi che certificano il dato, il richiedente o l'eventuale soggetto da questi delegato per la presentazione della domanda, garantisce la corrispondenza tra quanto dichiarato in domanda e il dato memorizzato a quella data nella fonte ufficiale.

### <span id="page-5-3"></span>*5.1.2 Requisiti del progetto*

Il progetto, a pena di inammissibilità, deve:

- **1.** raggiungere un punteggio non inferiore a 0,20 da calcolare sulla base di quanto stabilito al paragrafo 5.5;
- **2.** essere di livello definitivo ai sensi del d.lgs 50/2016;
- **3.** prevedere l'istallazione dei misuratori ai sensi della DGR n. 590/2017 se non già presenti;
- **4.** nel caso di miglioramento di impianti irrigui preesistenti dovrà essere soddisfatta la condizione di risparmio idrico potenziale conseguente all'investimento superiore al:

**.** 

 $<sup>2</sup>$  La clausola "Deggendorf" dispone che:</sup>

Fatto salvo l'articolo 30, il presente regolamento (Reg. UE 702/2014 ndr) non si applica:

a) ai regimi di aiuto che non escludono esplicitamente il pagamento di aiuti individuali a favore di un'impresa destinataria di un ordine di recupero pendente a seguito di una precedente decisione della Commissione che dichiara gli aiuti illegittimi e incompatibili con il mercato interno; b) agli aiuti ad hoc a favore di un'impresa destinataria di un ordine di recupero pendente a seguito di una precedente decisione della Commissione che dichiara gli aiuti illegittimi e incompatibili con il mercato interno."

- A. 5% nei soli casi di investimenti relativi alla installazione di contatori e/o alla implementazione di sistemi di telecontrollo finalizzati al monitoraggio della rete allo scopo di consentire l'immediato intervento in casi di perdite idriche;
- B. 20% nel caso di conversione da impianto a canali a scorrimento a cielo aperto a impianto con tubazioni a pressione.

Il progetto esecutivo, in quanto di livello superiore al definitivo ai sensi del dlgs 50/2016, soddisfa il requisito di ammissibilità.

In caso di stralci funzionali, sono ammissibili a finanziamento solamente progetti che, anche se compresi in una rete infrastrutturale più ampia, possano entrare in funzione indipendentemente dal completamento dell'intera rete realizzabile per stralci funzionali.

Il progetto deve essere presente nella banca dati DANIA.

## <span id="page-6-0"></span>**5.2 Tipologia degli investimenti**

Sono ammissibili gli investimenti che riguardano:

A. Costruzione, ammodernamento, potenziamento, risanamento delle opere di captazione, invaso, sollevamento, adduzione e distribuzione dell'acqua (opere di presa, invasi o accumuli, stazioni di pompaggio, dissabbiatori, impianti di filtrazione, condotte in pressione anche in sostituzione di quelle a pelo libero, pozzetti di interruzione pressione, opere lungo le condotte, serbatoi di accumulo e di compensazione, allacciamenti, ecc.);

B. realizzazione e miglioramento di opere, attrezzature e sistemi per l'automazione, la misurazione, il monitoraggio e il telecontrollo degli impianti.

Gli interventi dovranno prevedere la conversione degli impianti attualmente a scorrimento in impianti a pressione e/o l'adeguamento e l'ammodernamento degli impianti al fine di ridurre gli sprechi e le perdite.

Gli interventi devono essere coerenti al Piano di Tutela delle Acque della Regione Marche (PTA), parte organica al Piano di gestione di distretto di riferimento".

Sono ammissibili gli interventi sulle infrastrutture irrigue in gestione al Consorzio di Bonifica delle Marche.

Gli interventi debbono prevedere una riduzione dell'uso dell'acqua a scopi irrigui.

L'investimento deve garantire la riduzione effettiva del consumo di acqua pari ad almeno il 50% del risparmio idrico potenziale di cui al punto 4 del paragrafo 5.1.2.

La valutazione del risparmio idrico potenziale è effettuata con riferimento alle modalità di calcolo di cui all'allegato 1 del presente bando.

Per gli investimenti che richiedono una valutazione dell'impatto ambientale ai sensi delle disposizioni del d.lgs 152/2006 e ss. mm. e ii., gli aiuti sono concessi a condizione che il progetto di investimento sia stato oggetto di tale valutazione con esito positivo all'esecuzione.

## <span id="page-6-1"></span>**5.3 Spese ammissibili e non ammissibili**

### <span id="page-6-2"></span>*5.3.1 Spese ammissibili*

Sono considerate ammissibili le attività avviate e le spese sostenute dal beneficiario dal giorno successivo la data di protocollazione della domanda di sostegno.

Tale disposizione si applica anche alle caparre e agli anticipi, per cui non sono ammissibili se effettuati anteriormente alla data di presentazione della domanda.

Fanno eccezione le spese relative alla progettazione e quelle propedeutiche alla presentazione della domanda, riconducibili a voci di costo per prestazioni immateriali e indagini conoscitive, tra cui gli affidamenti di servizi tecnici e forniture effettuati nel rispetto del d.lgs 50/2016, le spese e gli incentivi per i dipendenti in caso di progettazione interna. Per tali tipologie sono ammissibili le spese sostenute nei ventiquattro mesi antecedenti la presentazione della domanda di sostegno.

Affinché la spesa sia ammissibile, per effettuare i pagamenti relativi alla domanda di sostegno e per ricevere il relativo contributo, è necessario utilizzare un conto corrente bancario o postale dedicato, intestato al beneficiario e presente nel fascicolo aziendale.

Inoltre per tutte le transazioni relative all'intervento la fattura o il documento contabile equipollente deve essere inserita un'apposita codifica costituita dall'ID domanda e dalla sottomisura di riferimento, unitamente al dettaglio delle attività svolte con specifico riferimento all'investimento finanziato, oltre gli elementi di tracciabilità previsti ai sensi del d.lgs 50/2016 e sue norme di attuazione. In difetto i documenti dovranno essere integrati, pena l'inammissibilità della spesa<sup>3</sup>. Nel caso delle spese relative alla progettazione propedeutiche alla presentazione della domanda, l'ID della domanda non è dovuto.

Le spese ammissibili per gli investimenti sono da riferire alle tipologie presenti nel Prezzario ufficiale regionale in materia di lavori pubblici della Regione Marche o specifica analisi dei prezzi conforme allo stesso Prezzario, qualora necessaria.

L'IVA, ai sensi dell'art. 69, paragrafo 3, lettera c), del Reg. (UE) n. 1303/2013 è spesa ammissibile se effettivamente sostenuta e non recuperabile in alcun modo dal richiedente l'aiuto. Il beneficiario deve indicare nella domanda di sostegno la base giuridica di riferimento che prova la non recuperabilità, in alcun modo, dell'IVA.

Le spese generali sono ammissibili nel limite complessivo del 12% dell'importo dell'investimento totale al netto dell'IVA, purché effettivamente sostenute e rendicontate. In particolare sono ammissibili:

- a) gli onorari per la progettazione degli interventi proposti, compresi gli studi di fattibilità, ed eventuali onorari per consulenti necessari per la redazione del progetto;
- b) gli onorari per la direzione, la contabilità e il collaudo dei lavori;
- c) gli eventuali incentivi per funzioni tecniche di cui all'art. 113 del d.lgs 50/2016, fino ad una spesa massima dell'1,6% dell'importo dei lavori;
- d) le spese per il personale dipendente dell'ente, coinvolto nelle attività tecnico-amministrative (progettazione, compresi gli studi di fattibilità, direzione dei lavori, pianificazione e coordinamento della sicurezza di cantiere, contabilità di cantiere, espletamento delle procedure espropriative e delle procedure di evidenza pubblica per l'attribuzione dell'appalto, rendicontazione, collaudo, ecc…) rendicontate tramite appositi timescheet;

Nel caso di spese di personale di cui al punto d), per l'ammissibilità della spesa, è dovuta la presentazione di un Piano dei fabbisogni attraverso il quale viene data giustificazione, dal punto di vista qualitativo e quantitativo, del personale impiegato o da impiegare nel progetto e nella sua realizzazione con riferimento al vigente Contratto nazionale lavoratori del settore. In ogni caso le predette spese non potranno essere superiori ai corrispettivi desumibili dal Decreto ministeriale - MINISTERO DELLA GIUSTIZIA - 17 giugno 2016 "Approvazione delle tabelle dei corrispettivi commisurati al livello qualitativo delle prestazioni di progettazione adottato ai sensi dell'art. 24, comma 8, del decreto legislativo n. 50" del 2016.

**.** 

<sup>3</sup> cfr. DDD n. 55/2022

Gli affidamenti dei servizi esterni di cui ai punti a) e b) dovranno essere effettuati conformante alle disposizioni di cui al Decreto Legislativo n. 50/2016 e successive modificazioni ed integrazioni nonché dei decreti di attuazione e delle linee guida ANAC vigenti.

### *5.3.2 Spese non ammissibili*

<span id="page-8-0"></span>Non sono ammesse le seguenti voci di spesa:

- a) imposte, oneri e tasse, esclusi: l'IVA non recuperabile in alcun modo e i contributi previdenziali per le prestazioni professionali, purché interamente versati dall'ente al momento della domanda di pagamento, e quanto dovuto per l'espletamento delle procedure di affidamento ai sensi del d.lgs 50/2016;
- b) costi per l'apertura, la tenuta e gli interessi passivi dei conti correnti;
- c) spese legali;
- d) spese non riconducibili al Prezzario ufficiale regionale in materia di lavori pubblici, vigente al momento della presentazione della domanda di sostegno, anche per il tramite dell'analisi prezzi nelle modalità previste nelle "avvertenze generali", salvo l'assenza dell'elemento di costo;
- e) spese per investimenti avviati anteriormente alla data di presentazione della domanda di sostegno fatto salvo quanto previsto al precedente paragrafo 3.1 per le spese relative alla progettazione, propedeutiche alla presentazione della domanda;
- f) spese per investimenti allocati in territori extra-regionali;
- g) spese per interventi finanziati con altri di aiuti pubblici;
- h) spese per stipula di polizze fidejussorie;
- <span id="page-8-1"></span>i) spese diverse da quelle indicate nel precedente paragrafo.

### <span id="page-8-2"></span>**5.4 Importi ammissibili e percentuali di aiuto**

### *5.4.1 Entità dell'aiuto*

L'intensità di aiuto è pari al 100% della spesa ammissibile. Non è previsto un massimale di aiuto per questa sottomisura.

### <span id="page-8-3"></span>**5.5 Selezione delle domande di sostegno**

### <span id="page-8-4"></span>*5.5.1 Criteri per la selezione delle domande*

L'attribuzione del punteggio di priorità, con cui è stabilita la posizione di ogni domanda in graduatoria unica regionale, avviene valutando ciascuna delle seguenti tipologie di priorità a cui viene attribuito un peso in % su un totale di 100 come riportato in tabella.

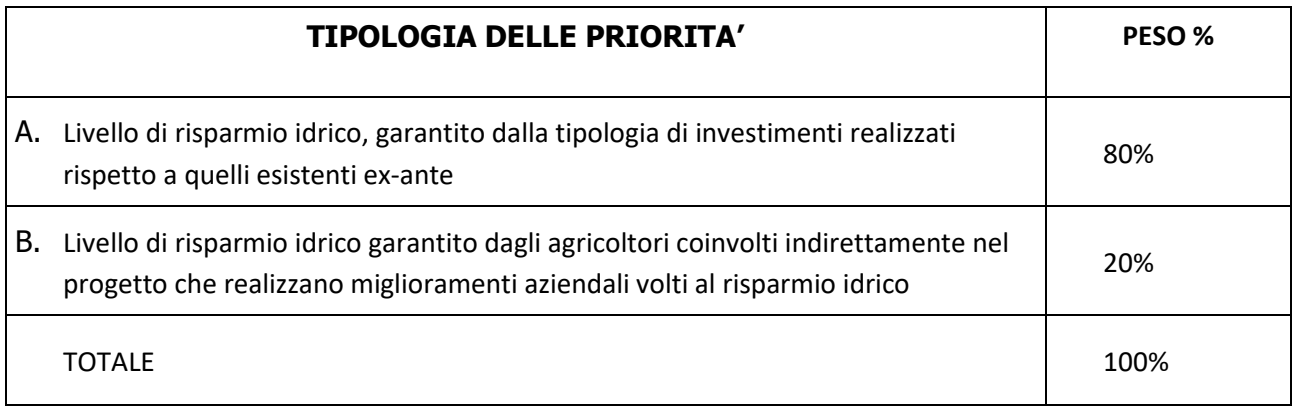

Per ciascuna tipologia di priorità viene assegnato un punteggio in base ai seguenti parametri:

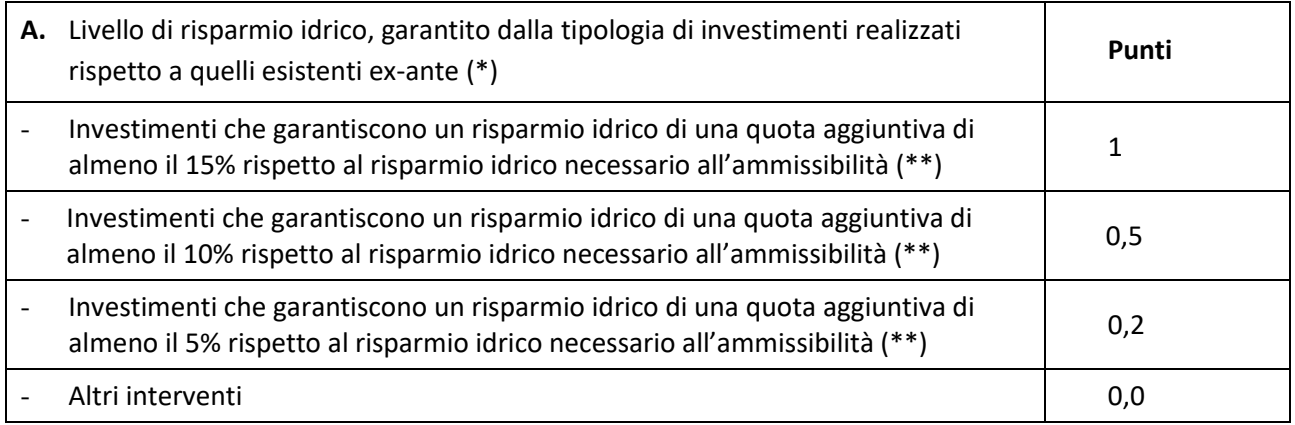

(\*) l'estensione e le caratteristiche della rete per distretto irriguo è un dato SIGRIAN. La % di estensione della rete interessata dagli investimenti è un dato di progetto.

(\*\*) La condizione di ammissibilità legata al risparmio idrico è la seguente:

a. 5% nei soli casi di investimenti relativi alla installazione di contatori e/o alla implementazione di sistemi di telecontrollo finalizzati al monitoraggio della rete allo scopo di consentire l'immediato intervento in casi di perdite idriche;

b. 20% nel caso di conversione da impianto a canali a scorrimento a cielo aperto a impianto con tubazioni a pressione;

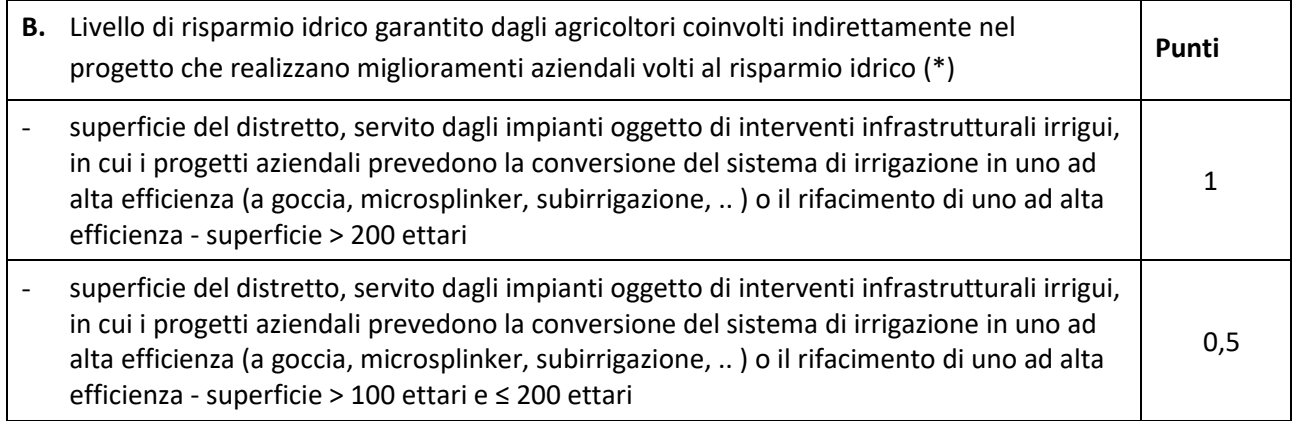

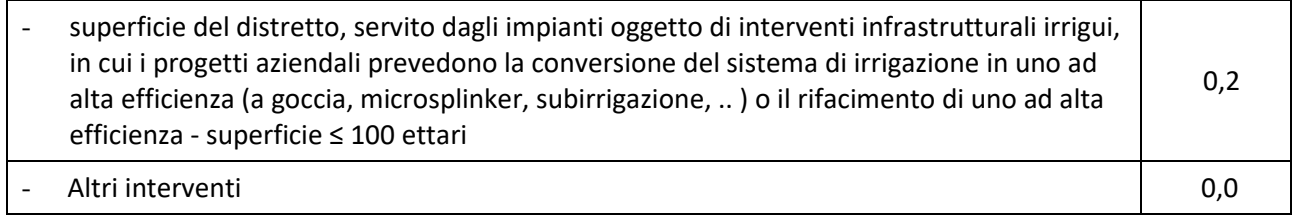

(\*) I progetti degli imprenditori agricoli sono quelli presentati nell'ambito del PSR 2014/2020 o quelli realizzati al di fuori, con o senza interventi pubblici.

### <span id="page-10-0"></span>*5.5.2 Modalità di formazione della graduatoria*

E' prevista la formazione di una graduatoria unica regionale che verrà redatta secondo le seguenti modalità:

- 1. si attribuiranno i punteggi previsti per ciascun criterio (A-B);
- 2. si calcolerà il punteggio finale, espresso come somma ponderata dei punteggi relativi a ciascun criterio (A-B) moltiplicati per i rispettivi pesi di cui alla tabella "Criteri di selezione e pesi".

Sono ammesse alla graduatoria le sole domande di sostegno che conseguono un punteggio minimo pari a 0,20.

Tutti i criteri di selezione devono essere dichiarati al momento della presentazione della domanda di sostegno, verificati nel corso dell'istruttoria della domanda di sostegno e posseduti e verificati anche prima della liquidazione del saldo. Nello svolgimento dell'istruttoria non possono essere attribuite priorità non dichiarate dal richiedente.

Le domande verranno finanziate in ordine decrescente di punteggio fino alla concorrenza della dotazione finanziaria del bando.

Qualora vi sia una sola domanda o le richieste, in termini finanziari, delle domande ammissibili non dovessero superare il budget messo a disposizione per l'attivazione del bando, non si procederà alla redazione della graduatoria.

# <span id="page-10-1"></span>**6. Fase di ammissibilità**

## <span id="page-10-2"></span>**6.1 Presentazione della domanda di sostegno**

I termini del procedimento sono fissati in 120 giorni, decorrenti dal giorno successivo alla scadenza del bando. A norma di quanto stabilito dall'art. 2 L. 241/90. I termini del procedimento possono essere sospesi, per una sola volta e per un periodo non superiore a trenta giorni, per l'acquisizione di informazioni o di certificazioni relative a fatti, stati o qualità non attestati in documenti già in possesso dell'amministrazione stessa o non direttamente acquisibili presso altre pubbliche amministrazioni.

La comunicazione, ai sensi dell'art. 10 bis della L. n. 241/1990, degli esiti dell'istruttoria effettuata ai richiedenti per l'eventuale presentazione di memorie ai fini del riesame (cfr. 6.2.3) sospende i termini per concludere il procedimento. Il termine perentorio per la presentazione di tali memorie è fissato in 10 giorni.

### <span id="page-10-3"></span>*6.1.1 Modalità di presentazione delle domande*

L'istanza, dovrà essere presentata esclusivamente tramite SIAR tramite accesso al seguente indirizzo: **[http://siar.regione.marche.it](http://siar.regione.marche.it/)** mediante:

- **caricamento su SIAR** dei dati previsti dal modello di domanda;
- **caricamento su SIAR** degli allegati**;**
- **sottoscrizione** della domanda da parte del richiedente in forma digitale mediante dispositivo per la firma digitale qualificata, rilasciata da apposito soggetto certificatore in ambito digitale (CA - Certification Authority) accreditato da AGID (RA - Registration Authority ; è a carico dei richiedenti la verifica preventiva della compatibilità della modalità di firma scelta con il sistema SIAR.

#### Non saranno accolte domande presentate con altre modalità di trasmissione.

L'utente può caricare personalmente nel sistema la domanda o rivolgersi a strutture già abilitate all'accesso al SIAR, quali Centri di Assistenza Agricola (CAA) riconosciuti e convenzionati con la Regione Marche o ad altri soggetti abilitati dall'A.d.G. del PSR Marche 2014/2020.

Oltre ai dati identificativi del richiedente, la domanda deve contenere la dichiarazione:

- a) di non aver ottenuto la concessione di altri contributi pubblici per la realizzazione degli investimenti di cui si chiede il sostegno;
- b) di non essere soggetto all'applicazione dell'articolo 1, paragrafo 5, del Reg. (UE) n. 702/2014 (clausola "Deggendorf" che vieta l'erogazione di aiuti di Stato a coloro che debbano restituire precedenti aiuti giudicati illegali ed incompatibili dalla Commissione);
- c) dell'assunzione degli impegni descritti al paragrafo 7.6 del presente bando.

### <span id="page-11-0"></span>*6.1.2 Termini per la presentazione delle domande*

La domanda di sostegno può essere presentata **a partire dal 27 settembre 2022 e fino al giorno 18 ottobre 2022 ore 13.00**, termine perentorio. La domanda deve essere corredata di tutta la documentazione richiesta dal presente bando al paragrafo 6.1.3.

### **Il richiedente può presentare più domande.**

Saranno dichiarate inammissibili:

- le domande presentate oltre il termine di scadenza;
- le domande sottoscritte da persona diversa dal legale rappresentante o da soggetto espressamente delegato o prive di sottoscrizione.

La verifica viene effettuata entro 10 giorni decorrenti dal giorno successivo alla scadenza di presentazione delle domande.

### <span id="page-11-1"></span>*6.1.3 Documentazione da allegare alla domanda di sostegno*

#### **Alla domanda deve essere allegata la seguente documentazione:**

1. progetto definitivo o esecutivo:

il progetto deve determinare i lavori da realizzare ed i costi da sostenere in modo da identificare ogni elemento progettuale per forma, tipologia, qualità, dimensione e prezzo.

Il progetto deve essere corredato della documentazione (elaborati) prevista dagli articoli da 24 a 32 o da 33 a 42 del DPR n. 207/2010 e ss.mm.ii, rispettivamente se definitivo o esecutivo.

Nella Relazione generale andranno indicati, anche con specifici allegati:

l'identificazione e la descrizione della rete irrigua oggetto di intervento;

- gli interventi previsti nel progetto anche in relazione al raggiungimento delle condizioni di risparmio della risorsa acqua;

- gli estremi (protocollo e data) di richiesta e rilascio delle autorizzazioni, delle concessioni, di SCIA e similari, di permessi, di Valutazione di impatto ambientale o screening, di altri pareri o nulla osta, di comunicazioni, ecc., per la realizzazione del progetto esecutivo con indicazione degli atti autorizzativi richiesti e rilasciati dalle autorità competenti;

- concessione di derivazione relativa all'intervento (cfr definizioni) in corso di validità;
- indicazione delle procedure di esproprio da espletare;

nel caso di richiesta dell'IVA come spesa ammissibile, la non recuperabilità dell'IVA in relazione al proprio regime IVA ed alla base giuridica applicabile.

#### Con gli elaborati si dovranno produrre:

- sulla scorta dell'allegato 1, al fine della dimostrazione dei requisiti di ammissibilità e di priorità, la valutazione tecnica ex ante del risparmio idrico potenziale conseguente all'investimento superiore al:

- 5% nei soli casi di investimenti relativi alla installazione di contatori e/o alla implementazione di sistemi di telecontrollo finalizzati al monitoraggio della rete allo scopo di consentire l'immediato intervento in casi di perdite idriche;
- 20% nel caso di conversione da impianto a canali a scorrimento a cielo aperto a impianto con tubazioni a pressione;

- Elenco delle superfici del distretto, servito dagli impianti oggetto di interventi infrastrutturali irrigui della domanda, in cui i progetti aziendali prevedono la conversione del sistema di irrigazione in uno ad alta efficienza (a goccia, microsplinker, subirrigazione, …) o il rifacimento di uno ad alta efficienza, qualora ne sia richiesto il relativo punteggio di priorità;

- elaborati grafici. La scelta della scala di rappresentazione deve consentire una sicura interpretazione dei lavori da eseguire;

- sezioni e particolari costruttivi:
- documentazione fotografica (con riportati su planimetria i punti di vista fotografici);
- piano particellare di esproprio;
- elenco dei prezzi unitari;

- computo metrico estimativo. Per le voci di costo non presenti o non assimilabili a quelle del Prezzario ufficiale regionale in materia di lavori pubblici sono da redigere analisi dei prezzi per la determinazione del prezzo unitario, così come previsto dallo stesso Prezzario e dalle disposizioni normative vigenti;

- quadro economico con riferimento alle categorie e alle limitazioni previste nell'allegato 2 al presente bando;

- cronoprogramma;
- piano di manutenzione (qualora il progetto sia di livello esecutivo);

- piano di sicurezza e di coordinamento e quadro di incidenza della manodopera (qualora il progetto sia di livello esecutivo);

Gli elaborati di progetto, in relazione alle caratteristiche del contesto paesistico ambientale interessato ed alla tipologia di intervento, possono essere integrati con i seguenti elaborati redatti per:

valutazione di incidenza (studio di incidenza)

- nulla osta da parte degli Enti Parco.

Nel caso in cui la documentazione richiesta fosse già in possesso dell'Amministrazione regionale, sarà sufficiente allegare una dichiarazione sostitutiva di atto di notorietà ai sensi degli articoli 46 e 47 del DPR 445 del 28 dicembre 2000 sottoscritta ai sensi del 3° comma dell'art.38 del DPR menzionato, con l'indicazione della struttura regionale presso la quale è depositata e gli estremi del procedimento cui si riferisce.

- 2. copia dell'atto di approvazione del progetto da parte dell'ente proponente;
- 3. check list di autovalutazione AGEA (download da SIAR) in relazione alla tipologia di affidamento che si intende effettuare, coerentemente alle norme del d.lgs 50/2016, (check list "**pre gara**") sia per la fornitura di servizi o beni che di lavori da eseguire in relazione al progetto presentato. Nel caso dei servizi tecnici, eseguiti con personale dell'ente o in house o in cooperazione con altri enti o appaltati esternamente, andrà prodotta la pertinente check list di autovalutazione AGEA "**post gara**" (download da SIAR);
- 4. Nel caso di richiesta di ammissibilità di spese per il personale, dipendente dell'ente o di proprie società in house o di enti cooperanti (ex art. 5 del d.lgs 50/2016), coinvolto nelle attività tecnico-amministrative (progettazione, compresi gli studi di fattibilità, direzione dei lavori, pianificazione e coordinamento della sicurezza di cantiere, contabilità di cantiere, espletamento delle procedure espropriative e delle procedure di evidenza pubblica per l'attribuzione dell'appalto, rendicontazione, collaudo, ecc…) degli interventi proposti va presentato il Piano dei fabbisogni attraverso il quale viene data giustificazione, dal punto di vista qualitativo e quantitativo, del personale impiegato o da impiegare nel progetto e nella sua realizzazione con riferimento al vigente Contratto collettivo nazionale lavoratori del settore.
- 5. Copia del Contratto collettivo nazionale lavoratori del settore, nel caso in cui venga presentato il Piano dei fabbisogni di cui al punto precedente;
- 6. Conteggio dei corrispettivi anche nel caso di progettazione interna desumibili dal Decreto ministeriale MINISTERO DELLA GIUSTIZIA - 17 giugno 2016 "Approvazione delle tabelle dei corrispettivi commisurati al livello qualitativo delle prestazioni di progettazione adottato ai sensi dell'art. 24, comma 8, del decreto legislativo n. 50" del 2016;
- 7. Quantificazione ed elencazione delle spese da includere nelle spese generali relative alle procedure di gara e di progettazione;
- 8. Qualora richiesti gli incentivi per funzioni tecniche di cui all'art. 113 del d.lgs 50/2016, il RUP allega la determinazione del calcolo degli stessi secondo il Regolamento apposito vigente e sulla base del personale interno individuato.

### **Costituisce motivo di inammissibilità della domanda l'assenza, al momento della presentazione della stessa, del progetto di cui al punto 1 del presente paragrafo.**

#### <span id="page-13-0"></span>*6.1.4 Errori sanabili o palesi, documentazione incompleta, documentazione integrativa*

#### *Errori sanabili o palesi:*

**.** 

"Le domande di aiuto, le domande di sostegno o le domande di pagamento e gli eventuali documenti giustificativi forniti dal richiedente o dal beneficiario possono essere corretti e adeguati in qualsiasi momento, dopo essere stati presentati, in caso di errori palesi riconosciuti dall'autorità competente sulla base di una valutazione complessiva del caso particolare e purché il beneficiario abbia agito in buona fede. L'autorità competente può riconoscere errori palesi solo se possono essere individuati agevolmente durante un controllo amministrativo delle informazioni indicate nei documenti di cui al primo comma"<sup>4</sup> .

<sup>4</sup> (art. 4 REGOLAMENTO DI ESECUZIONE (UE) N. 809/2014 DELLA COMMISSIONE del 17 luglio 2014) Il regolamento prevede inoltre "Qualora l'autorità competente non abbia ancora informato il beneficiario degli eventuali errori contenuti nella domanda di aiuto o nella domanda di pagamento né abbia annunciato un controllo in loco, i beneficiari dovrebbero essere autorizzati a ritirare le loro domande di aiuto o domande di pagamento o parti di esse in qualsiasi momento. Essi dovrebbero inoltre

Si considera errore palese quindi quello rilevabile dall'Amministrazione sulla base delle ordinarie attività istruttorie.

Il richiedente o il beneficiario può chiedere la correzione di errori palesi commessi nella compilazione di una domanda, intesi come errori relativi a fatti, stati o condizioni posseduti alla data di presentazione della domanda stessa e desumibili da atti, elenchi o altra documentazione in possesso di AGEA, dell'ufficio istruttore o del richiedente.

Vengono indicate talune tipologie di errori che possono essere considerate come errori palesi:

- errori materiali di compilazione della domanda e degli allegati, salvo quelli indicati al punto successivo;
- incompleta compilazione di parti della domanda o degli allegati, salvo quelli indicati al punto successivo;
- errori individuati a seguito di un controllo di coerenza (informazioni contraddittorie: incongruenze nei dati indicati nella stessa domanda, incongruenze nei dati presenti nella domanda e nei relativi allegati).

#### *NON si considerano errori palesi:*

- la mancata o errata indicazione degli interventi oggetto della domanda;
- la mancata presentazione della documentazione considerata essenziale per l'ammissibilità;
- la mancata o errata documentazione relativa alle condizioni di accesso o ai requisiti utili al calcolo dei punteggi di priorità.

#### **In ogni caso la correzione di errore palese NON può MAI determinare l'aumento del punteggio dichiarato nella domanda di sostegno.**

#### *Delega, variazioni, integrazioni e modalità di comunicazione*

Nel caso in cui il richiedente non intenda interagire personalmente con gli uffici regionali nella trattazione della propria istanza ha facoltà di delegare alcune attività ad altro soggetto. In tal caso deve trasmettere all'AdG una procura speciale contenente:

- i dati del soggetto che ha accettato la delega;
- le attività delegate.

1

Il potere di rappresentanza si intende conferito sino al compimento di tutti gli adempimenti relativi alla partecipazione al bando.

La procura deve essere sottoscritta dal legale rappresentante della ditta e corredata di un proprio documento di identità in corso di validità.

Il soggetto richiedente, dopo la presentazione della domanda, è tenuto a comunicare agli uffici istruttori le eventuali necessarie variazioni riguardanti i dati esposti nella domanda di sostegno e nella documentazione allegata (5).

Le comunicazioni trasmesse dal richiedente successivamente alla scadenza del termine per la presentazione della domanda e riguardanti dati rilevanti per l'ammissibilità o per l'attribuzione di punteggi non saranno tenute in considerazione ai fini della determinazione dell'esito istruttorio a meno che i dati trasmessi comportino variazioni tali da compromettere l'ammissibilità o da comportare la riduzione dei punteggi da attribuire; in tal caso si provvede a prenderne atto e ad effettuare la valutazione in base alla nuova documentazione prodotta.

essere autorizzati a correggere o adeguare gli errori palesi, che in alcuni casi devono essere riconosciuti dalle autorità nazionali, contenuti nelle domande di aiuto o nelle domande di pagamento o negli eventuali documenti giustificativi.

 $^5$  Nella fattispecie non sono comprese le "varianti" che possono essere invece presentate successivamente alla formazione della graduatoria disciplinate al paragr...7.1. del presente bando.

Si prevede che le comunicazioni del beneficiario siano effettuate tramite SIAR secondo quanto riportato nei paragrafi successivi o, laddove NON previsto, tramite PEC.<sup>6</sup>

#### *Invio di documentazione integrativa*

.

Qualora per lo svolgimento della istruttoria sia necessario acquisire ulteriore documentazione, al richiedente viene inviata una richiesta motivata di integrazione contenente l'elenco completo dei documenti da integrare nonché il **termine di 20 giorni** entro il quale dovrà essere prodotta la documentazione richiesta, esclusivamente attraverso il SIAR, con l'avvertimento che, anche in assenza, l'istruttoria verrà comunque conclusa.

Il SIAR non consentirà la presentazione della documentazione oltre i termini, che decorrono dalla ricezione della richiesta di documentazione integrativa o, nel caso di mancata consegna per causa imputabile al destinatario (es. violazione dell'obbligo da parte delle imprese di mantenere una casella di PEC attiva), dalla data di invio della PEC.

## <span id="page-15-0"></span>**6.2 Istruttoria di ammissibilità della domanda di sostegno**

### <span id="page-15-1"></span>*6.2.1 Controlli amministrativi in fase di istruttoria*

**I controlli amministrativi** sulla totalità delle domande sono relativi agli elementi anagrafici della domanda e di incrocio con altre misure del PSR e con altri regimi di aiuto, nonché agli elementi **che è possibile e appropriato verificare mediante questo tipo di controlli.**

Essi comprendono controlli incrociati con altri sistemi e tengono conto dei risultati delle verifiche di altri servizi o enti al fine di evitare ogni pagamento indebito di aiuto.

Le verifiche vengono svolte nell'arco temporale di 90 giorni decorrenti dal giorno successivo alla scadenza di presentazione delle domande.

I controlli riguardano in particolare:

1

1. **la verifica della rispondenza dei requisiti di accesso della domanda di sostegno**.

La verifica ha ad oggetto i parametri indicati ai paragrafi 5.1.1 "Requisiti del soggetto richiedente, 5.1.2 "Requisiti del progetto di investimento" del presente bando.

### 2. **la verifica della congruità e ragionevolezza dei costi relativi ai singoli investimenti proposti.**

La congruità e ragionevolezza dei costi, si valuta in base a:

**a)** computi metrici estimativi completi di misure analitiche, redatti applicando alle quantità complessive desunte dagli elaborati progettuali i prezzi unitari del Prezzario ufficiale regionale in

<sup>&</sup>lt;sup>6</sup> Codice amm. Digitale - Art. 5-bis Comunicazioni tra imprese e amministrazioni pubbliche (Articolo inserito dall'art. 4, comma 2, D.Lgs. 30 dicembre 2010, n. 235.) 1. La presentazione di istanze, dichiarazioni, dati e lo scambio di informazioni e documenti, anche a fini statistici, tra le imprese e le amministrazioni pubbliche avviene esclusivamente utilizzando le tecnologie dell'informazione e della comunicazione. Con le medesime modalità le amministrazioni pubbliche adottano e comunicano atti e provvedimenti amministrativi nei confronti delle imprese. 2. Con decreto del Presidente del Consiglio dei Ministri, su proposta del Ministro per la pubblica amministrazione e l'innovazione, di concerto con il Ministro dello sviluppo economico e con il Ministro per la semplificazione normativa, sono adottate le modalità di attuazione del comma 1 da parte delle pubbliche amministrazioni centrali e fissati i relativi termini (Il provvedimento previsto dal presente comma è stato emanato con D.P.C.M. 22 luglio 2011). 3. DigitPA, anche avvalendosi degli uffici di cui all'articolo 17, provvede alla verifica dell'attuazione del comma 1 secondo le modalità e i termini indicati nel decreto di cui al comma 2. 4. Il Governo promuove l'intesa con regioni ed enti locali in sede di Conferenza unificata per l'adozione degli indirizzi utili alla realizzazione delle finalità di cui al comma

materia di lavori pubblici o le analisi dei prezzi condotte sempre con riferimento alle indicazioni del medesimo Prezzario**.**

- b) Conteggio dei corrispettivi, anche nel caso di progettazione effettuata o da effettuarsi con dipendenti dell'ente o con società in house o enti cooperanti, desumibili dal Decreto ministeriale - MINISTERO DELLA GIUSTIZIA - 17 giugno 2016 "Approvazione delle tabelle dei corrispettivi commisurati al livello qualitativo delle prestazioni di progettazione adottato ai sensi dell'art. 24, comma 8, del decreto legislativo n. 50" del 2016;
- c) Nel caso di spese per il personale, dipendente dell'ente, attraverso il Piano dei fabbisogni che deve dare giustificazione, dal punto di vista qualitativo e quantitativo, del personale impiegato o da impiegare nel progetto e nella sua realizzazione con riferimento al vigente Contratto collettivo nazionale lavoratori del settore (spese da rendicontare con timesheet).

#### *Visite aziendali*

E' data facoltà all'istruttore di effettuare visite in situ per acquisire ulteriori elementi conoscitivi a supporto delle valutazioni tecniche sulla iniziativa progettuale, in particolare:

- per verificare la rispondenza di quanto dichiarato dal richiedente;
- per accertare la fattibilità degli interventi proposti;
- per accertare la loro conformità agli obiettivi ed alle finalità della misura.

Durante la visita in situ potranno essere verificate anche:

- la situazione precedente all'investimento ove il materiale fotografico eventualmente prodotto non sia in grado di rendere con sufficiente chiarezza le condizioni prospettate;
- le altre situazioni che potrebbero aggiungere informazioni significative per la determinazione dell'ammissibilità dell'investimento proposto.

#### *Attribuzione del punteggio di priorità*

I punteggi saranno attribuiti sulla base dei criteri previsti dal presente bando al paragrafo 5.5. e documentati dai beneficiari.

I requisiti per l'attribuzione dei punteggi devono essere posseduti dal richiedente al momento della presentazione della domanda.

### <span id="page-16-0"></span>*6.2.2 Comunicazione dell'esito dell'istruttoria al richiedente*

Nel caso di inammissibilità parziale o totale della domanda o in caso di riduzione del punteggio di priorità dichiarato in domanda, si provvederà all'invio al richiedente della comunicazione di esito istruttorio motivato contenente l'indicazione:

- $\checkmark$  del punteggio assegnato:
- $\checkmark$  degli investimenti ammessi e del dettaglio degli investimenti non ammessi;
- $\checkmark$  del contributo concedibile:
- $\checkmark$  del termine entro cui è possibile presentare memorie scritte ai fini della richiesta di riesame al Comitato di Coordinamento di Misura (CCM, cfr. successivo paragrafo 6.2.3.).

#### <span id="page-16-1"></span>*6.2.3 Richiesta di riesame e provvedimento di non ammissibilità*

Entro e non oltre il termine perentorio di **dieci giorni** dalla comunicazione di esito istruttorio sopraindicata, il richiedente, esclusivamente tramite SIAR, può richiedere il riesame e la ridefinizione della propria

posizione al Comitato di Coordinamento di Misura (CCM<sup>7</sup>), attraverso la presentazione di memorie scritte, eventualmente corredate da documenti (**tranne quelli oggetto di precedente richiesta di integrazione**).

Il SIAR non consentirà la presentazione della documentazione oltre i termini, che decorrono dalla ricezione della comunicazione o, nel caso, di mancata consegna per causa imputabile al destinatario (es. violazione dell'obbligo da parte delle imprese di mantenere una casella di PEC attiva) dalla data di invio della PEC.

Tali istanze saranno esaminate dal CCM nei 20 giorni successivi al ricevimento e comunque prima della pubblicazione della graduatoria regionale.

#### *Provvedimento di non ammissibilità*

1

Nel caso di inammissibilità totale il provvedimento di non ammissibilità, adottato dal dirigente responsabile della sottomisura, è comunicato ai soggetti interessati.

Esso contiene anche l'indicazione delle modalità per proporre ricorso avverso la decisione e cioè:

- ricorso presso il Tribunale Amministrativo Regionale entro 60 gg. dal ricevimento della comunicazione, o, in alternativa,
- ricorso straordinario al Capo dello Stato entro 120 gg. dal ricevimento della comunicazione.

#### <span id="page-17-0"></span>*6.2.4 Completamento dell'istruttoria e redazione della graduatoria*

A conclusione dell'attività istruttoria, il Responsabile regionale di misura predispone la graduatoria, sulla base delle domande dichiarate ammissibili.

In relazione alle dotazioni finanziarie previste negli avvisi pubblici, sono finanziabili tutti i progetti collocati in posizione utile nella graduatoria, fino alla copertura delle risorse attribuite. Nel caso in cui la dotazione totale assegnata ad un bando sia tale da non consentire la concessione dell'intero contributo per una domanda di sostegno, sarà possibile dichiarare la finanziabilità parziale al fine di realizzare l'integrale copertura delle risorse attribuite. In tal caso ne verrà data notizia al richiedente.

La graduatoria è approvata con decreto del dirigente responsabile dell'attuazione della sottomisura.

#### <span id="page-17-1"></span>*6.2.5 Pubblicazione della graduatoria e comunicazione di finanziabilità*

Il decreto di approvazione della graduatoria è pubblicato sul sito www.norme.marche.it ai sensi delle DGR n.573/16 e DGR1158/2017, nella sezione Amministrazione Trasparente del sito istituzionale e nella sezione Regione Utile all'indirizzo [www.regione.marche.it/Regione-Utile/Agricoltura-Sviluppo-Rurale-e-Pesca](http://www.regione.marche.it/Regione-Utile/Agricoltura-Sviluppo-Rurale-e-Pesca) nella specifica pagina dedicata al bando di riferimento.

Ai richiedenti che, in base alla graduatoria medesima, rientrano in graduatoria ma non sono finanziabili per carenza di fondi, sarà inviata la relativa comunicazione.

La comunicazione di finanziabilità e di non finanziabilità sono inviate a firma del Responsabile regionale della sottomisura.

Avverso il provvedimento di approvazione della graduatoria qualunque interessato può proporre:

- ricorso presso il Tribunale Amministrativo Regionale entro 60 gg. dal ricevimento della comunicazione; o, in alternativa,
- ricorso straordinario al Capo dello Stato entro 120 gg. dal ricevimento della comunicazione.

 $^7$  Il Comitato istituito per il coordinamento e l'omogeneizzazione dell'attività istruttoria per ciascuna Misura è costituito dai responsabili provinciali e dal responsabile regionale di misura.

## <span id="page-18-0"></span>**7. Fase di realizzazione e pagamento**

La Regione Marche riceve le domande di pagamento dei beneficiari, finalizzate ad ottenere la liquidazione dell'aiuto spettante.

Il pagamento può essere richiesto sotto forma di:

- domanda di pagamento dell'anticipo;
- domanda di pagamento su stato avanzamento lavori (SAL)
- domanda di pagamento del saldo.

In questa fase inoltre il richiedente può presentare eventuali domande di variazione progettuale e modifiche progettuali non sostanziali.

## <span id="page-18-1"></span>**7.1 Variazioni progettuali**

Il beneficiario può presentare **non più di due richieste di variante** al progetto finanziato. In tale limite non va considerata la variante per cambio di beneficiario che deve essere oggetto di separata richiesta.

Sono da considerarsi varianti i cambiamenti del progetto originario che comportino modifiche dei parametri che hanno reso l'iniziativa finanziabile purché NON siano tali da inficiare la finanziabilità stessa, quali:

- 1. modifiche tecniche sostanziali delle operazioni approvate;
- 2. modifiche della tipologia di investimento approvata;
- 3. cambio del beneficiario, del rappresentante legale o del soggetto da questi delegato. Il subentro nella titolarità è consentito per casi eccezionali, debitamente motivati (es: gravi dissesti finanziari, trasformazione della ragione sociale, scadenza del mandato pro tempore, ecc.) alle seguenti condizioni:
	- che il subentro non modifichi le condizioni che hanno originato la concessione degli aiuti, ivi compreso il punteggio di priorità;
	- che il subentrante s'impegni a realizzare gli investimenti in luogo del cedente e a rispettare tutte le condizioni e gli impegni riportati nel nulla osta di concessione per la erogazione del sostegno, ivi compresi quelli previsti per il periodo vincolativo successivo all'ultimazione del progetto;
	- in tutti i casi di subentro è possibile riconoscere il sostegno solo qualora il subentrante sia in grado di dimostrare di aver sostenuto l'onere finanziario degli investimenti mediante la presentazione dei documenti giustificativi della spesa (fatture) intestati al medesimo e dal medesimo effettivamente pagati (bonifici), fatta eccezione per i casi di forza maggiore per decesso o inabilità di lunga durata del beneficiario per i quali è consentita, rispettivamente, all'erede legittimo e al subentrante la presentazione della documentazione giustificativa della spesa e dei pagamenti ancorché intestati al "de cujus" o al cedente inabile;
	- sia presente la stipula di appendice di subentro della polizza fidejussoria, in presenza di anticipazione erogata a favore del cedente.

### <span id="page-18-2"></span>*7.1.1 Presentazione delle domande di variazione progettuale*

.

Le domande di variante possono essere presentate solo tramite SIAR. Le domande presentate con diversa modalità non potranno essere accolte e saranno dichiarate immediatamente inammissibili.

Non è prevista la comunicazione della variante prima della sua realizzazione, tuttavia il beneficiario deve comunicare le modifiche apportate al progetto prima della presentazione di una domanda di pagamento.

Il beneficiario deve comunque presentare la richiesta di variante entro 60 giorni antecedenti la data stabilita per la rendicontazione del saldo.

Le varianti approvate, ma eseguite in maniera difforme, corrispondono a varianti non approvate.

Le maggiori spese eventualmente sostenute dal beneficiario per la realizzazione della variante rispetto al progetto esecutivo finanziato non determinano aumento di contributo; sono quindi totalmente a carico del beneficiario.

Diversamente, nel caso in cui la variante produca una riduzione della spesa ammessa, il contributo viene ricalcolato in corrispondente diminuzione.

La variante può essere ritirata fino a quando al beneficiario non vengano comunicate inadempienze o l'intenzione di svolgere un controllo in loco (Regolamento di Esecuzione (UE) N. 809/2014 della Commissione del 17 luglio 2014 recante modalità di applicazione del regolamento (UE) n. 1306/2013 del Parlamento europeo e del Consiglio per quanto riguarda il sistema integrato di gestione e di controllo, le misure di sviluppo rurale e la condizionalità 8)

#### <span id="page-19-0"></span>*7.1.2 Documentazione da allegare alla variante*

Alla domanda di variante deve essere allegata la seguente documentazione da presentare tramite SIAR:

- a) relazione nella quale sia fatto esplicito riferimento alla natura e alle motivazioni che hanno portato alle modifiche del progetto inizialmente approvato con riferimento ai casi previsti dall'articolo 106 del d. lgs. n. 50/2016 e s.m. La relazione deve essere sottoscritta dal tecnico progettista o dal direttore dei lavori e supportata da copia degli atti di approvazione. Nella relazione vanno indicati i dati amministrativi (eventuale numero dell'atto autorizzativo richiesto e rilasciato dall'autorità competente, sua data ed eventuale protocollo) con l'elenco degli atti autorizzativi necessari (autorizzazioni, concessioni, SCIA e similari, permessi, pareri, nulla osta, comunicazioni, ecc.) per la variante al progetto esecutivo;
- b) apposito quadro di confronto tra la situazione inizialmente prevista e quella che si determina a seguito di variante, come previsto dal sistema SIAR;
- c) un prospetto riepilogativo delle voci soggette a variazione, che consenta di effettuare un collegamento tra la situazione precedentemente approvata e quella risultante dalla variante richiesta, come previsto dal sistema SIAR.

### <span id="page-19-1"></span>*7.1.3 Istruttoria delle domande*

 $\overline{\phantom{a}}$ 

L'istruttoria si svolge nell'arco temporale di 45 giorni dal ricevimento della domanda di variante ed è tesa a valutare la conformità qualitativa e quantitativa della variante del progetto esecutivo e la sua compatibilità con il bando di attuazione della sottomisura, soprattutto in riferimento alle seguenti condizioni:

- $\checkmark$  Rispetto delle condizioni poste al paragrafo 6.2.1 per la verifica della congruità e ragionevolezza dei costi relativi ai singoli investimenti proposti in variante;
- $\checkmark$  la nuova articolazione della spesa non alteri le finalità originarie del progetto;
- $\checkmark$  la variante non comporti un aumento del contributo concesso (eventuali maggiori spese sono totalmente a carico del richiedente);
- $\checkmark$  la variante non comporti la modifica delle condizioni di accesso e delle priorità assegnate tali da determinare un punteggio di accesso ricalcolato inferiore a quello attribuito all'ultimo beneficiario collocatosi in posizione utile in graduatoria per il finanziamento.

L'istruttoria può determinare la totale o parziale ammissibilità della richiesta oppure l'inammissibilità della stessa.

<sup>8</sup> **Ritiro di domande di aiuto, domande di sostegno, domande di pagamento e altre dichiarazioni 1**.Una domanda di aiuto, una domanda di sostegno, una domanda di pagamento o un'altra dichiarazione può essere ritirata, in tutto o in parte, in qualsiasi momento per iscritto. Tale ritiro è registrato dall'autorità competente. Uno Stato membro che si avvale delle possibilità previste all'articolo 21, paragrafo 3, può disporre che la comunicazione alla banca dati informatizzata degli animali di un animale che non si trova più nell'azienda possa sostituire il ritiro scritto. **2**.Se l'autorità competente ha già informato il beneficiario che sono state riscontrate inadempienze nei documenti di cui al paragrafo 1 o se l'autorità competente gli ha comunicato la sua intenzione di svolgere un controllo in loco o se da un controllo in loco emergono inadempienze, non sono autorizzati ritiri con riguardo alle parti di tali documenti che presentano inadempienze. **3**. I ritiri di cui al paragrafo 1 riportano i beneficiari nella situazione in cui si trovavano prima della presentazione dei documenti in questione o di parte di essi.

Nel caso di parziale o totale inammissibilità la comunicazione del responsabile provinciale al beneficiario dovrà contenere le motivazioni ed indicare il termine perentorio entro il quale dovranno pervenire eventuali memorie per il riesame ad opera del CCM.

Il Dirigente responsabile della sottomisura adotta il provvedimento con il quale si determina l'esito delle richieste di variante.

## <span id="page-20-0"></span>**7.2 Modifiche progettuali non sostanziali**

Sono da considerarsi **"modifiche progettuali non sostanziali"**, i cambiamenti del progetto originario che non alterano i parametri che hanno reso finanziabile l'iniziativa.

A titolo esemplificativo possono considerarsi tali:

- 1. le modifiche di dettaglio e le soluzioni tecniche migliorative nel rispetto del criterio della ragionevolezza e congruità della spesa e della finalità per cui l'investimento è stato approvato;
- 2. il cambio della sede dell'investimento qualora interessi una superficie o un bene nelle disponibilità del beneficiario (anche attraverso le procedure di esproprio, nel rispetto delle condizioni di ammissibilità e inammissibilità all'aiuto della spesa;
- 3. le soluzioni tecniche migliorative e le trasformazioni di dettaglio.

Per le modifiche progettuali non sostanziali non sussiste l'obbligo di comunicazione prima della realizzazione. La valutazione sarà effettuata direttamente al momento dell'accertamento finale e, di conseguenza, in caso di esito negativo, le spese rimarranno a totale carico del beneficiario.

## <span id="page-20-1"></span>**7.3 Domanda di pagamento dell'anticipo**

L'anticipo può essere assegnato fino ad un massimo del 50% del contributo concesso.

È possibile erogare, in modo alternativo al precedente punto, un anticipo del 45% dell'importo di contributo concesso senza la dimostrazione di cui al punto b) e la check list di cui al punto c) del successivo paragrafo 7.3.1.

### <span id="page-20-2"></span>*7.3.1 Presentazione delle domande*

La domanda di pagamento dell'anticipo deve essere presentata attraverso il SIAR all'indirizzo <http://siar.regione.marche.it/siarweb/homepage.aspx> .

Deve essere presentata tramite SIAR la seguente documentazione:

a) garanzia fidejussoria stipulata con istituto di credito o società assicurativa equivalente al 100% dell'importo anticipato, utilizzando le procedure e la modulistica AGEA. Gli enti pubblici trasmettono la garanzia, ovvero la dichiarazione dell'impegno a garanzia della restituzione, sottoscritta dal legale rappresentante dell'ente equivalente al 100% dell'importo anticipato.

La modulistica relativa alla fidejussione predisposta da AGEA OP è reperibile su SIAR nella sezione domande di pagamento.

La dichiarazione di impegno alla restituzione ha validità comunque fino alla liquidazione del saldo finale dell'aiuto ed ha efficacia fino alla data di rilascio dell'apposita autorizzazione di svincolo da parte dell'Amministrazione competente.

b) dimostrazione di aver provveduto all'aggiudicazione definitiva o di aver avviato la realizzazione del Progetto esecutivo (dichiarazione di inizio dei lavori a firma del direttore dei lavori incaricato). La richiesta dell'anticipo, dell'importo massimo del 50% concedibile, sarà calcolato sulla base delle risultanze dell'espletamento della gara (Quadro economico ridefinito tenendo conto dei ribassi offerti);

c) check list appalti compilata nel modello predisposto da AGEA OP in versione post affidamento lavori (download da SIAR).

### <span id="page-21-0"></span>*7.3.2 Istruttoria delle domande*

Le verifiche sono effettuate entro 30 giorni dalla presentazione della richiesta.

La rendicontazione delle spese riferite all'importo erogato come anticipo è posticipata al momento della presentazione della domanda di saldo.

### <span id="page-21-1"></span>**7.4 Domanda di pagamento di acconto su Stato Avanzamento Lavori (SAL)**

E' possibile presentare richieste di liquidazione dell'aiuto corrispondenti ai lavori parzialmente eseguiti o ad anticipazioni contrattuali o ad altri pagamenti all'operatore economico previsti dalle disposizioni di legge sugli appalti pubblici.

Lo Stato Avanzamento Lavori (SAL) può essere richiesto per un massimo di sei volte.

È possibile erogare acconti su SAL fino al 90% dell'importo dell'aiuto totale concesso; in tale limite vanno computati eventuali anticipi.

#### <span id="page-21-2"></span>*7.4.1 Presentazione delle domande*

**.** 

La domanda deve essere presentata attraverso il SIAR all'indirizzo <http://siar.regione.marche.it/siarweb/homepage.aspx> fino a 60 giorni consecutivi prima della data stabilita per la rendicontazione del saldo; le domande presentate con diversa modalità non potranno essere accolte e saranno dichiarate immediatamente inammissibili.

Alla richiesta deve essere allegata la seguente documentazione da presentare tramite SIAR:

- 1. Stato di avanzamento analitico dei lavori, completo di Computo metrico con i codici di riferimento delle voci di spesa, redatto in base al prezzario regionale delle opere pubbliche della Regione Marche vigente al momento della domanda di sostegno, con evidenza dei ribassi ottenuti;
- 2. dichiarazione sostitutiva dell'atto di notorietà (art. 47 DPR 445/2000 con copia documento di identità), di asseverazione del tecnico progettista-direttore dei lavori relativa alla computazione dei lavori concernente la domanda di contributo, ove si dichiari che tutte le opere risultano realizzate nel rispetto di tutte le norme cogenti e nel rispetto delle prescrizioni eventualmente impartite dalle Autorità competenti (vincoli idrogeologici, urbanistico-edilizi, ambientali e paesaggistici e relative autorizzazioni con eventuali prescrizioni esecutive), redatta secondo lo schema predisposto dall'A.d.G (allegato 3);
- 3. . Le fatture o i documenti contabili equipollenti che devono riportare un'apposita codifica costituita dall'ID domanda e dalla sottomisura di riferimento, unitamente al riferimento all'investimento finanziato e, nel caso di macchine ed attrezzature, il numero di telaio o di matricola. **In difetto i documenti dovranno essere rettificati, pena l'inammissibilità della spesa secondo quanto previsto dal DDD n. 55/202216<sup>9</sup> .** Deve inoltre essere presentata la dichiarazione sostitutiva di atto notorio del responsabile della tenuta della contabilità fiscale dell'azienda, resa ai sensi articoli 47 e 76 del DPR n. 445/2000, contenente gli estremi di tutte le fatture inserite in domanda di pagamento (almeno numero, data e soggetto che le ha emesse), in cui si attesta che le fatture allegate alla domanda di pagamento corrispondono a quelle presenti nel Sistema di Interscambio (SdI);
- 4. check list appalti compilata nel modello predisposto da AGEA OP in versione post affidamento lavori se non presentata in relazione all'anticipo (download da SIAR);

<sup>&</sup>lt;sup>9</sup> La rettifica di fatture elettroniche è effettuata mediante l'integrazione elettronica della fattura con le modalità indicate nella circolare Agenzia **delle Entrate 13/E/2018 e richiamata anche nella circolare n. 14/E/2019, che fa riferimento ai casi di acquisti in "reverse charge" interno.**

- 5. documentazione fotografica in modo specifico per lavori non più visibili ed ispezionabili successivamente alla loro realizzazione (es. drenaggi, demolizioni, ecc.);
- 6. eventuale **copia delle buste paga** e **attestazione del versamento degli oneri contributivi** e delle altre voci richieste a pagamento del personale coinvolto nel progetto e nella sua esecuzione secondo il *Piano dei fabbisogni* presentato con la domanda di sostegno (e sue eventuali modifiche), **output delle attività svolte** e relativo **timesheet giornaliero e relativo riepilogo annuale e totale per ogni dipendente** o soggetto richiamato nel *Piano dei fabbisogni*, secondo il modello scaricabile nell'apposita sezione del SIAR [https://siar.regione.marche.it/web/public/downloaddocumenti.aspx;](https://siar.regione.marche.it/web/public/downloaddocumenti.aspx)
- 7. Copia del registro IVA sottoscritta dal Beneficiario o dal delegato alla tenuta del registro con evidenziazione delle fatture rendicontate;
- 8. copia delle contabili dei pagamenti effettuati tramite conto dedicato:
	- Copia dei bonifici / Riba eseguiti, prodotti dalla Banca o dalla Posta, con il riferimento alla fattura per la quale è stato disposto il pagamento. Nel caso in cui il bonifico sia disposto tramite "home banking", il beneficiario del contributo è tenuto a produrre la stampa dell'operazione dalla quale risulti la data ed il numero della transazione eseguita, oltre alla descrizione della causale dell'operazione a cui la stessa fa riferimento.
	- Assegno: copia degli assegni emessi per il pagamento ed estratto conto rilasciato dall'istituto di credito di appoggio riferito all'assegno con il quale è stato effettuato il pagamento delle opere rendicontate. Tale modalità di pagamento può essere accettata, purché l'assegno sia sempre emesso con la dicitura "non trasferibile $^{10}$ ";
	- Carta di credito e/o Bancomat. Per tale modalità di pagamento occorre produrre l'estratto conto rilasciato dall'istituto di credito di appoggio riferito all'operazione con il quale è stato effettuato il pagamento. In caso di Carta di credito fa fede il giorno di utilizzo e non di accredito sul conto corrente. Non sono ammessi pagamenti tramite carte prepagate.

### <span id="page-22-0"></span>*7.4.2 Istruttoria delle domande*

**.** 

Le verifiche vengono svolte nell'arco temporale di 45 giorni a decorrere dalla data di protocollazione della domanda di SAL e consistono nel:

- verificare la presenza, l'adeguatezza, la completezza dei documenti richiesti e la sottoscrizione;
- verificare che le spese siano state sostenute, imputate e comprovate in conformità alla normativa comunitaria e nazionale applicabile all'operazione considerata.

Il computo metrico del SAL, in quanto asseverato timbrato e sottoscritto dal direttore dei lavori, sarà oggetto di verifica puntuale solo qualora emergano evidenti difformità:

a) del progetto esecutivo autorizzato rispetto al realizzato accertabile visivamente in fase di sopralluogo;

<sup>&</sup>lt;sup>10</sup> Gli assegni, circolari o bancari, devono essere sempre muniti della clausola "non trasferibile" se il loro importo complessivo è pari o superiore ad € 1.000,00. Rileva quindi l'importo complessivo, non del singolo assegno ma di tutti gli assegni emessi nell'arco di sette giorni (o comunque con modalità tali da far nascere il sospetto di un tentativo di elusione della norma). Quindi se il pagamento avviene mediante più assegni circolari, il cui importo complessivo è pari o superiore ad € 1.000,00, devono essere "non trasferibili", anche se di importo singolarmente inferiore ad € 1.000,00.

Qualora siano richiesti moduli di assegni in forma libera, dietro una specifica richiesta scritta da parte del soggetto interessato alla banca o pagando € 1,50 a titolo di imposta di bollo per ciascun modulo richiesto in forma libera, tali assegni potranno essere girati solo se il loro importo è inferiore ad € 1.000,00. E' necessario indicare il nome o la ragione sociale del beneficiario: sugli assegni bancari e postali emessi per importi pari o superiori a € 1.000 (che non possono essere privi della clausola di non trasferibilità); sugli assegni circolari e vaglia postali e cambiari (a prescindere dall'importo). **Commento riassuntivo delle nuove disposizioni stabilite con il testo legislativo sotto indicato a partire dal 31.1.2012** (D.L. 6 dicembre 2011, n. 201 (1) (2).Disposizioni urgenti per la crescita, l'equità e il consolidamento dei conti pubblici. (1) Pubblicato nella Gazz. Uff. 6 dicembre 2011, n. 284, S.O. (2) Convertito in legge, con modificazioni, dall'art. 1, comma 1, L. 22 dicembre 2011, n. 214.)

b) della descrizione presente nei giustificativi di spesa rispetto al realizzato accertabile visivamente in fase di sopralluogo.

#### **La spesa riconosciuta per il SAL sarà rappresentata in ogni caso dalla minor somma tra il valore stabilito dai prezziari e il valore riportato nei documenti giustificativi di spesa.**

Prima di procedere al pagamento devono essere effettuati i controlli in loco a campione di competenza della struttura regionale competente in materia di controlli relativi ai fondi comunitari.

### <span id="page-23-0"></span>**7.5 Domanda di pagamento di saldo**

### <span id="page-23-1"></span>*7.5.1 Presentazione delle domande*

**.** 

La domanda deve essere presentata attraverso il SIAR all'indirizzo <http://siar.regione.marche.it/siarweb/homepage.aspx> entro e **non oltre 30 mesi** dalla comunicazione di finanziabilità, salvo proroghe di cui al paragrafo 7.5.3.

Oltre ai dati identificativi del richiedente la domanda di pagamento deve contenere la seguente dichiarazione sottoscritta dal beneficiario:

 dichiarazione sostitutiva di atto di notorietà, sottoscritta dal beneficiario (legale rappresentante o soggetto delegato) ai sensi degli articoli 46 e 47 del DPR 445 del 28 dicembre 2000, che le opere realizzate non hanno usufruito di altri contributi pubblici;

Alla richiesta di saldo deve essere allegata la seguente documentazione, qualora pertinente in relazione agli investimenti della domanda di sostegno ammessa a contributo, da presentare tramite SIAR:

- Dichiarazione sostitutiva di atto di notorietà, sottoscritta ai sensi degli articoli 46 e 47 del DPR 445 del 28 dicembre 2000, in cui è riportata l'attestazione del Direttore dei lavori del completamento delle opere finanziate e che i lavori contemplati nei documenti giustificativi concernono la realizzazione del progetto finanziato ed ove si dichiari che tutte le opere risultano realizzate nel rispetto di tutte le norme cogenti e nel rispetto delle prescrizioni eventualmente impartite dalle Autorità competenti (vincoli idrogeologici, urbanistico-edilizi, ambientali e paesaggistici e relative autorizzazioni con eventuali prescrizioni esecutive), redatta secondo lo schema predisposto dall'A.d.G. (allegato 4);
- Computo metrico consuntivo, contenente idoneo prospetto di confronto con quello preventivo timbrato e sottoscritto dal Direttore dei lavori;
- Stato finale dei lavori analitico, completo dei codici di riferimento delle voci di spesa, redatto in base alle voci di spesa del progetto esecutivo ammesso a contributo, timbrato e sottoscritto dal Direttore dei lavori;
- Certificato di regolare esecuzione dei lavori, timbrato e sottoscritto dal Direttore dei lavori. Qualora espletato va presentato anche l'atto e la documentazione di collaudo;
- Elaborati grafici utili alla verifica dei documenti contabili, timbrato e sottoscritto dal Direttore dei lavori;
- Le fatture o i documenti contabili equipollenti che devono riportare un'apposita codifica costituita dall'ID domanda e dalla sottomisura di riferimento, unitamente al riferimento all'investimento finanziato e, nel caso di macchine ed attrezzature, il numero di telaio o di matricola. **In difetto i documenti dovranno essere rettificati, pena l'inammissibilità della spesa secondo quanto previsto dal DDD n. 55/202216<sup>11</sup> .**  Deve inoltre essere presentata la dichiarazione sostitutiva di atto notorio del responsabile della tenuta della contabilità fiscale dell'azienda, resa ai sensi articoli 47 e 76 del DPR n. 445/2000, contenente gli estremi di tutte le fatture inserite in domanda di pagamento (almeno numero, data e soggetto che le ha emesse), in cui si attesta che le fatture allegate alla domanda di pagamento corrispondono a quelle presenti nel Sistema di Interscambio (SdI);

<sup>11</sup> **La rettifica di fatture elettroniche è effettuata mediante l'integrazione elettronica della fattura con le modalità indicate nella circolare Agenzia delle Entrate 13/E/2018 e richiamata anche nella circolare n. 14/E/2019, che fa riferimento ai casi di acquisti in "reverse charge" interno.**

- copia del registro IVA sottoscritta dal legale rappresentante dell'ente o dal delegato alla tenuta dei registri con evidenziazione delle fatture rendicontate;
- documentazione fotografica in modo specifico per lavori non più visibili ed ispezionabili successivamente alla loro realizzazione (es. drenaggi, demolizioni, ecc.);
- copia dei documenti contabili dei pagamenti effettuati. Per le modalità di pagamento ammesse cfr. paragrafo 7.4.1. del presente bando;
- check list appalti compilata nel modello predisposto da AGEA OP in versione post affidamento lavori completa anche del quadro Q inerente l'esecuzione del progetto (download da SIAR);
- eventuale **copia delle buste paga** e **attestazione del versamento degli oneri contributivi** del personale coinvolto nel progetto e nella sua esecuzione secondo il *Piano dei fabbisogni* presentato con la domanda di sostegno (e sue eventuali modifiche), **output delle attività svolte** e relativo **timesheet giornaliero e relativo riepilogo annuale e totale per ogni dipendente** o soggetto richiamato nel *Piano dei fabbisogni*, secondo il modello scaricabile nell'apposita sezione del SIAR https://siar.regione.marche.it/web/public/downloaddocumenti.aspx.

### <span id="page-24-0"></span>*7.5.2 Istruttoria delle domande*

La liquidazione del saldo del contributo, è concessa soltanto dopo:

- $\triangleright$  l'effettuazione di un sopralluogo inteso a verificare in situ:
	- l'effettiva realizzazione degli investimenti previsti, ammessi a contributo e rendicontati;
	- l'effettivo pagamento del soggetto beneficiario degli investimenti ammessi al sostegno;
	- la verifica delle condizioni di accesso e delle priorità assegnate;
	- che sia stata data adeguata pubblicità al finanziamento pubblico, secondo gli obblighi riportati nell'Allegato III, Parte 1 punto 2 e Parte 2 punti 1 e 2 del Regolamento di esecuzione (UE) n. 808/14.

La spesa riconosciuta sarà rappresentata in ogni caso dalla minor somma tra il valore stabilito dai prezziari e il valore riportato nei documenti giustificativi di spesa.

Prima di procedere al pagamento devono essere effettuate le procedure dei controlli in loco a campione disposti dalla struttura regionale competente in materia di controlli relativi ai fondi comunitari.

#### Economie di spesa

Per Economie di spesa si intendono le variazioni di spesa in diminuzione a fronte di acquisto e/o realizzazione del medesimo investimento ammesso al sostegno. Le economie di spesa non necessitano di alcuna comunicazione preventiva. Per tale fattispecie non si applicano le riduzioni previste.

#### Parziale esecuzione dei lavori

In caso di parziale realizzazione dell'iniziativa progettuale approvata, dovrà essere verificata la funzionalità dei lavori e delle opere realizzate.

Qualora sia riscontrato che i lavori eseguiti non costituiscano un lotto funzionale sarà pronunciata la decadenza del lotto in questione.

Nel caso in cui sia riconosciuta la funzionalità di una porzione di investimento ammesso, fatte salve le ulteriori verifiche rispetto alle condizioni di ammissibilità, è possibile procedere al riconoscimento ed all'ammissibilità delle spese effettivamente sostenute di tale porzione di investimento.

Saranno infine effettuate eventuali compensazioni con anticipi o acconti precedentemente erogati.

Nel caso in cui l'iniziativa sia stata realizzata nella sua totalità, ma la spesa rendicontata e riconosciuta ammissibile risulti inferiore al contributo da erogare, le somme non impiegate costituiranno economie.

La spesa per i servizi tecnici è diminuita in proporzione all'importo degli eventuali minori investimenti e lavori eseguiti e rendicontati.

Le verifiche vengono svolte entro 75 giorni a decorrere dalla data di ricezione della domanda di saldo.

Prima di procedere al pagamento devono essere effettuati i controlli in loco a campione di competenza della struttura regionale competente in materia di controlli relativi ai fondi comunitari.

#### <span id="page-25-0"></span>*7.5.3 Domande di proroga dei termini per l'ultimazione dei lavori.*

Il termine per l'ultimazione dei lavori e per la relativa rendicontazione è fissato in **30 mesi** dalla data di comunicazione di finanziabilità.

È possibile richiedere una proroga della durata di 6 mesi.

Per la richiesta di proroga deve essere presentata tramite SIAR una relazione dalla quale risulti:

- i motivi che hanno determinato il ritardo;
- le misure che il beneficiario del sostegno intende adottare per concludere l'investimento nei tempi di proroga richiesti;
- il nuovo cronoprogramma degli interventi.

## <span id="page-25-1"></span>**7.6 Impegni dei richiedenti**

**.** 

Tramite la sottoscrizione della domanda di sostegno il richiedente si impegna a:

- 1. Qualora non effettuato al momento della presentazione della domanda, presentare, entro 90 giorni dal termine di scadenza della presentazione delle domande, il progetto esecutivo, con i relativi elaborati previsti dagli articoli da 33 a 42 del DPR n. 207/2010 e ss.mm.ii., completo delle autorizzazioni e dei titoli abilitativi necessari a renderlo cantierabile;
- 2. realizzare gli investimenti in modo conforme rispetto alle finalità della misura e coerente con il progetto approvato ed ammesso a contributo;
- 3. garantire che non si verifichino le condizioni per il rimborso dell'aiuto erogato, previste dall'art. 71 del Reg. (UE) n. 1303/2013 relativo alla stabilità delle operazioni, per un periodo di 5 anni dalla data di adozione del Provvedimento di autorizzazione al pagamento del saldo finale (Decreto del Dirigente)<sup>12</sup>;
- 4. presentare la rendicontazione entro 30 mesi dalla data di comunicazione di finanziabilità, ferma restando l'eventuale proroga;
- 5. dimostrare una riduzione effettiva del consumo di acqua pari ad almeno il 50% del risparmio idrico potenziale reso possibile dall'investimento;

<sup>&</sup>lt;sup>12</sup> Periodo di non alienabilità e vincoli di destinazione. L'art. 71 del Reg. (UE) n. 1303/2013 "Stabilità delle operazioni" dispone che "1. Nel caso di un'operazione che comporta investimenti in infrastrutture o investimenti produttivi, il contributo fornito dai fondi SIE è rimborsato laddove, entro cinque anni dal pagamento finale al beneficiario o entro il termine stabilito nella normativa sugli aiuti di Stato, ove applicabile, si verifichi quanto segue: a) cessazione o rilocalizzazione di un'attività produttiva al di fuori dell'area del programma; b) cambio di proprietà di un'infrastruttura che procuri un vantaggio indebito a un'impresa o a un ente pubblico; c) una modifica sostanziale che alteri la natura, gli obiettivi o le condizioni di attuazione dell'operazione, con il risultato di comprometterne gli obiettivi originari.

Gli importi indebitamente versati in relazione all'operazione sono recuperati dallo Stato membro in proporzione al periodo per il quale i requisiti non sono stati soddisfatti.

Qualora, per esigenze imprenditoriali, un impianto fisso o un macchinario oggetto di finanziamento necessiti di essere spostato dall'insediamento produttivo ove lo stesso è stato installato ad un altro sito appartenente allo stesso beneficiario, il beneficiario medesimo ne deve dare preventiva comunicazione all'autorità che ha emesso il provvedimento di concessione del contributo. Tale spostamento non dovrà comportare un indebito vantaggio, derivante dall'applicazione di condizioni o criteri di selezione più favorevoli (p.e. maggiore tasso di aiuto o priorità di selezione per la localizzazione in zona svantaggiata.

- 6. Aggiornare il SIGRIAN secondo le disposizioni della DGR 590/2017 o degli aggiornamenti alle disposizioni del DM MIPAAF 31/07/2015;
- 7. conservare a disposizione degli uffici della Regione Marche, della Commissione Europea, nonché dei tecnici incaricati, la documentazione originale di spesa dei costi ammessi a contributo per i 5 anni successivi alla liquidazione del saldo del contributo;
- 8. consentire l'accesso alle aree ed alle sedi del beneficiario ed un'agevole consultazione della documentazione (compresa la consultazione del SdI) da parte degli organi incaricati dei controlli, in ogni momento e senza restrizioni;
- 9. restituire senza indugio, anche mediante compensazione con importi dovuti da parte degli Organismi Pagatori, le somme eventualmente percepite in eccesso quale aiuto, ovvero sanzioni amministrative, così come previsto dalle disposizioni e norme nazionali e comunitarie;
- **10.** dare adeguata pubblicità al finanziamento pubblico, secondo gli obblighi riportati nell'Allegato III, Parte 1 punto 2 e Parte 2 punti 1 e 2 del Reg. di esecuzione (UE) n. 808/14 **(cfr. paragrafo 7.6.1.)**

### <span id="page-26-0"></span>*7.6.1 Disposizioni in materia di informazione e pubblicità.*

Per le operazioni che comportino investimenti, il beneficiario del contributo è tenuto a rispettare i seguenti obblighi informativi:

#### **a) durante l'esecuzione di un'operazione ammessa a contributo:**

- 1) per le operazioni che beneficiano di un sostegno pubblico totale superiore a 10.000,00 € a collocare almeno un poster con informazioni sull'operazione (formato minimo A3), che evidenzi il sostegno finanziario dell'Unione, in un luogo facilmente visibile al pubblico. Per operazioni il cui sostegno pubblico superi l'importo 50.000,00 € euro, apposizione, in luogo ben visibile al pubblico, di una targa informativa contenente indicazioni sul progetto, che metta in evidenza il sostegno finanziario ricevuto dall'Unione Europea, dallo stato italiano e dalla Regione Marche;
- 2) per gli investimenti per le quali il sostegno pubblico complessivo supera i 500.000,00 €, esporre in un luogo facilmente visibile al pubblico un cartellone temporaneo di dimensioni rilevanti per ogni operazione che consista nel finanziamento di infrastrutture o di operazioni di costruzione per le quali il sostegno pubblico complessivo supera i 500.000,00 €;
- 3) per i beneficiari che dispongono di un sito web per uso professionale, fornire sul sito una breve descrizione dell'operazione che consenta di evidenziare il nesso tra l'obiettivo del sito web e il sostegno di cui beneficia l'operazione, in proporzione al livello del sostegno, compresi finalità e risultati, ed evidenziando il sostegno finanziario ricevuto dall'Unione;

**b) entro la data della presentazione della domanda di pagamento per gli investimenti finanziati** il beneficiario espone una targa informativa permanente o un cartellone pubblicitario di notevoli dimensioni in un luogo facilmente visibile al pubblico per ogni operazione che soddisfi i seguenti criteri:

i) il sostegno pubblico complessivo per l'intervento supera 500 000 EUR;

ii) l'operazione consiste nell'acquisto di un oggetto fisico o nel finanziamento di un'infrastruttura o di operazioni di costruzione.

Il cartellone indica il nome e il principale obiettivo dell'operazione e mette in evidenza il sostegno finanziario dell'Unione.

Tutte le azioni di informazione e di comunicazione a cura del beneficiario devono fare riferimento al sostegno del FEASR all'operazione riportando l'emblema dell'Unione.

Ogni beneficiario è tenuto a mantenere il materiale di informazione e pubblicità per almeno un periodo di cinque anni successivi al pagamento finale.

In caso di inadempienza e di inosservanza delle prescrizioni e dei richiami dell'ufficio preposto ai controlli in merito agli obblighi di cui sopra, il beneficiario è passibile di revoca dell'assegnazione dei contributi con recupero dei fondi già percepiti.

Le azioni informative e pubblicitarie devono essere realizzate in conformità a quanto riportato nell'Allegato III, Parte 1 punto 2 e Parte 2 punti 1 e 2 del Reg. di esecuzione (UE) n. 808/14; le spese relative sono eleggibili a cofinanziamento nella misura stabilita per le spese generali dell'operazione considerata, in quanto parte integrante dell'operazione cofinanziata.

I riferimenti circa le caratteristiche delle informazioni e della pubblicità obbligatoria sono presenti nei siti: [http://www.regione.marche.it/Entra-in-Regione/Psr-Marche/Bandi/Beneficiari#3380\\_Linee-guida](http://www.regione.marche.it/Entra-in-Regione/Psr-Marche/Bandi/Beneficiari#3380_Linee-guida)

e [http://www.regione.marche.it/Entra-in-Regione/Psr-Marche/Comunicazione/Campagna-di](http://www.regione.marche.it/Entra-in-Regione/Psr-Marche/Comunicazione/Campagna-di-comunicazione#Creatività-e-loghi)[comunicazione#Creatività-e-loghi](http://www.regione.marche.it/Entra-in-Regione/Psr-Marche/Comunicazione/Campagna-di-comunicazione#Creatività-e-loghi) .

### <span id="page-27-0"></span>**7.7 Controlli e sanzioni.**

**.** 

Fatta salva l'applicazione dell'art. 63 del Reg. UE 809/2014, in caso di mancato rispetto degli impegni ai quali è subordinata la concessione del contributo i applicano le riduzioni e le esclusioni disciplinate con DGR 1068/2019 ss.mm e dal DDS 451/2019 ss.mm.

## <span id="page-27-1"></span>**7.8 Richieste di riesame e presentazione di ricorsi**

Avverso la comunicazione di esito istruttorio negativo o parzialmente negativo relativa alla domanda di variante, SAL e SALDO, il beneficiario può presentare, esclusivamente attraverso SIAR, osservazioni eventualmente corredate da documenti, tranne quelli oggetto di precedente richiesta di integrazione, entro il termine perentorio di 10 giorni indicato nella comunicazione.

Il SIAR non consentirà la presentazione della documentazione oltre i termini, che decorrono dalla ricezione della comunicazione o, nel caso, di mancata consegna per causa imputabile al destinatario (es. violazione dell'obbligo da parte delle imprese di mantenere una casella di PEC) dalla data di invio della PEC.

La richiesta di riesame viene esaminata entro i 15 giorni successivi alla ricezione delle osservazioni.

A seguito dell'emanazione del provvedimento definitivo, il beneficiario può presentare:

- ricorso presso il Tribunale Amministrativo Regionale entro 60 giorni dal ricevimento della comunicazione.
- ricorso straordinario al Capo dello Stato entro 120 giorni dal ricevimento della comunicazione.

### <span id="page-27-2"></span>**7.9 Informativa trattamento dati personali e pubblicità<sup>13</sup>**

La Regione Marche, in conformità al Regolamento 2016/679/UE (General Data Protection Regulation – GDPR), informa che i dati forniti saranno oggetto di trattamento da parte della Regione Marche, o dei soggetti pubblici o privati a ciò autorizzati.

Per la Regione Marche le modalità di trattamento sono di seguito esplicitate.

<sup>&</sup>lt;sup>13</sup> D.Lgs. 30-6-2003 n. 196 . Codice in materia di protezione dei dati personali; Regolamento generale per la protezione dei dati personali n. 2016/679 (General Data Protection Regulation o GDPR)

Il Titolare del trattamento è la Regione Marche - Giunta Regionale, con sede in via Gentile da Fabriano, 9 – 60125 Ancona.

Il Responsabile della Protezione dei Dati ha sede in via Gentile da Fabriano, 9 – 60125 Ancona.

La casella di posta elettronica, cui vanno indirizzate le questioni relative ai trattamenti di dati è, rpd@regione.marche.it.

Le finalità del trattamento cui sono destinati i dati personali sono le concessioni di contributi regionali, nazionali e comunitari ai sensi del PSR (Piano di Sviluppo Rurale) e la base giuridica del trattamento (ai sensi degli articoli 6 e/o 9 del Regolamento 2016/679/UE) è la Deliberazione Assemblea Legislativa regionale n. 20 del 09/11/2021.

I dati raccolti potranno essere trattati inoltre a fini di archiviazione (protocollo e conservazione documentale) nonché, in forma aggregata, a fini statistici.

I dati potranno essere comunicati ad AGEA - Agenzia per le Erogazioni in Agricoltura - con funzione di Organismo Pagatore per la Regione Marche e diffusi attraverso SIAN (Sistema Informativo Agricolo Nazionale) e SIAR (Sistema Informativo Agricolo Regionale) ai sensi del Protocollo di intesa tra AGEA OP e Regione Marche sottoscritto a maggio 2017 (Rep. Regionale contratti n. 227/2017).

Il periodo di conservazione, ai sensi dell'articolo 5, par. 1, lett. e) del Regolamento 2016/679/UE, è determinato, ed è il tempo stabilito, per fini di archiviazione (protocollo e conservazione documentale), dai regolamenti per la gestione procedimentale e documentale e da leggi e regolamenti in materia.

Ai richiedenti competono i diritti previsti dal Regolamento 2016/679/UE e, in particolare, può essere richiesto al responsabile del trattamento dei dati, l'accesso ai dati personali forniti, la rettifica o, ricorrendone gli estremi, la cancellazione o la limitazione del trattamento. I richiedenti possono inoltre fare opposizione al loro trattamento ed esercitare il diritto alla portabilità dei dati.

Ai sensi dell'articolo 77 del Regolamento 2016/679/UE, è possibile proporre reclamo al Garante per la protezione dei dati personali con sede a Roma.

Il conferimento dei dati discende da un obbligo legale.

È necessario fornire i dati personali richiesti, in quanto, in mancanza di tali dati, non è possibile procedere all'istruttoria della domanda presentata.

Il Responsabile del trattamento dei dati è il Dirigente della Direzione Agricoltura e Sviluppo Rurale in qualità di Autorità di Gestione del PSR Marche 2014/2020 presso cui possono essere esercitati i diritti previsti dalla normativa in materia.